# Clase 8

Práctico de Diseño Lógico

# Clase 8 – temas

- Modo Reloj Ejemplo de diseño
	- Diagrama de tiempos como ayuda para entender la letra
	- Diagrama de estados que resuelve el problema.
	- Pasos para llegar al Circuito:
		- Tabla de estados.
		- Minimización de estados.
		- Codificación de estados.
		- Tabla de transiciones.
		- Elección de FF.
		- Tabla de excitaciones.
		- Mapas K y ecuaciones.
		- Circuito.

# Problema 2 Examen Febrero 2020

#### Problema 2

Se desea diseñar un circuito modo reloj con las entradas y salidas indicadas en la figura. Ambas entradas cumplen que:

- son asíncronas a.
- el tiempo entre transiciones en una misma entrada es mayor a 1 período de reloj.

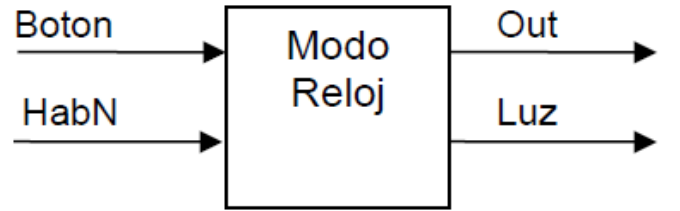

El funcionamiento del circuito debe ser el siguiente:

- Si la entrada HabN = 0 al detectar un cambio de 0 a 1 en la entrada Botón se deberá generar un único pulso a '1' de un período de reloj (1 Tclk) de duración en la salida Out a partir del siguiente flanco de reloj, sin importar la duración en que Botón permanezca en nivel alto. Si la señal HabN sube a 1 una vez que comenzó el pulso en la salida Out se ignorará hasta tanto se detecte un nuevo cambio de 0 a 1 en la entrada **Botón** y se completará el pulso en curso.
- Si la entrada HabN = 1 al detectar un cambio de 0 a 1 en la entrada Botón se deberá encender inmediatamente la luz de aviso manteniendo en 1 la salida Luz hasta el siguiente flanco luego de la bajada de **HabN.** A partir de ese momento (con **HabN** = 0) se deberá esperar a detectar un nuevo cambio de 0 a 1 en Botón para generar el pulso de duración 1 Tclk. Si vuelve a subir HabN se ignorará hasta tanto se detecte un nuevo cambio de 0 a 1 en la entrada Botón.

Se garantiza que al inicio las 2 entradas son 0.

Se pide diseñar completamente el circuito modo reloj especificado.

Si la entrada HabN = 0 al detectar un cambio de 0 a 1 en la entrada Botón se deberá generar un único pulso a '1' de un período de reloj (1 Tclk) de duración en la salida Out a partir del siguiente flanco de reloj, sin importar la duración en que Botón permanezca en nivel alto. Si la señal HabN sube a 1 una vez que comenzó el pulso en la salida Out se ignorará hasta tanto se detecte un nuevo cambio de 0 a 1 en la entrada Botón y se completará el pulso en curso.

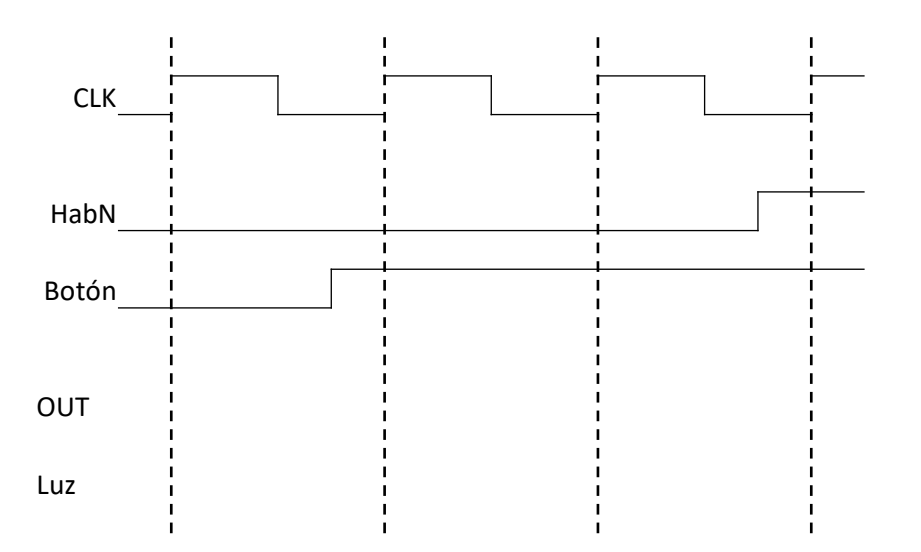

Si la entrada HabN = 0 al detectar un cambio de 0 a 1 en la entrada Botón se deberá generar un único pulso a '1' de un período de reloj (1 Tclk) de duración en la salida Out a partir del siguiente flanco de reloj, sin importar la duración en que Botón permanezca en nivel alto. Si la señal HabN sube a 1 una vez que comenzó el pulso en la salida Out se ignorará hasta tanto se detecte un nuevo cambio de 0 a 1 en la entrada Botón y se completará el pulso en curso.

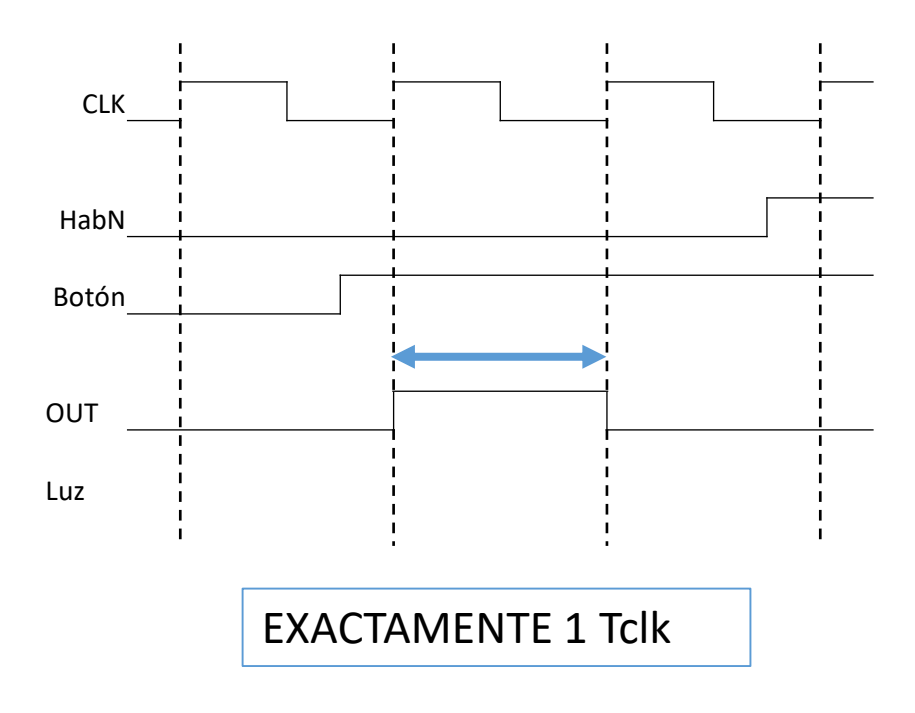

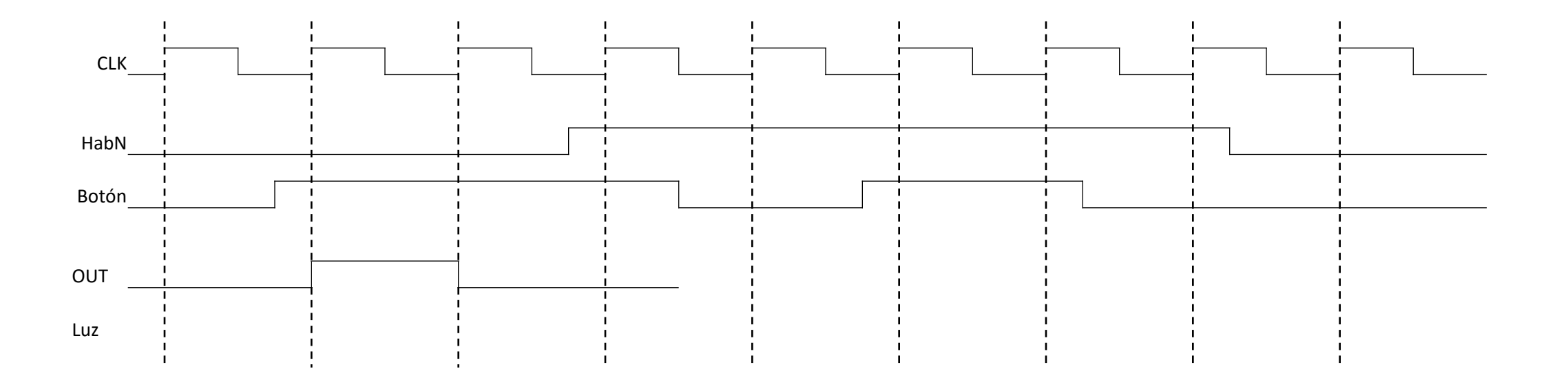

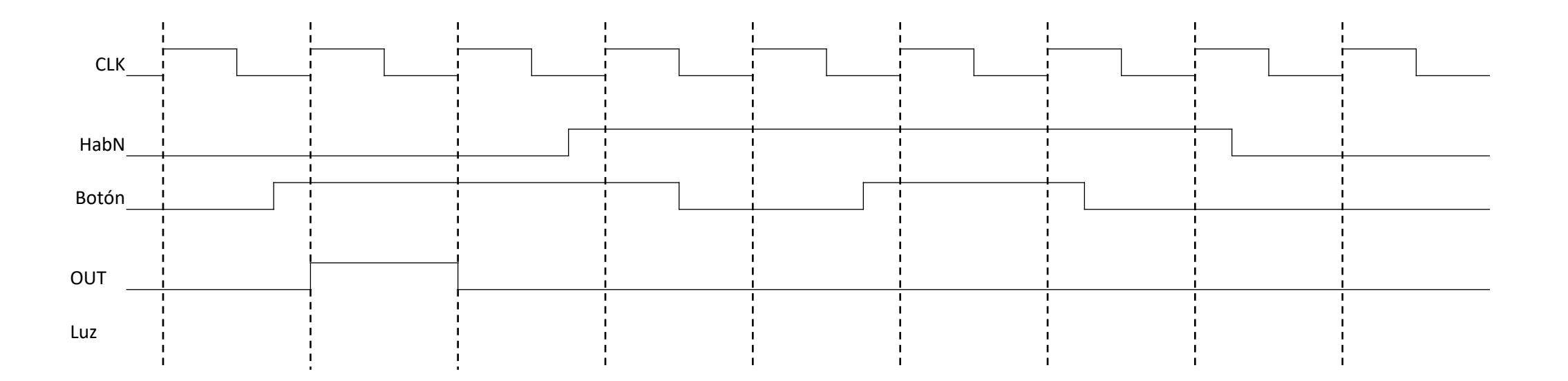

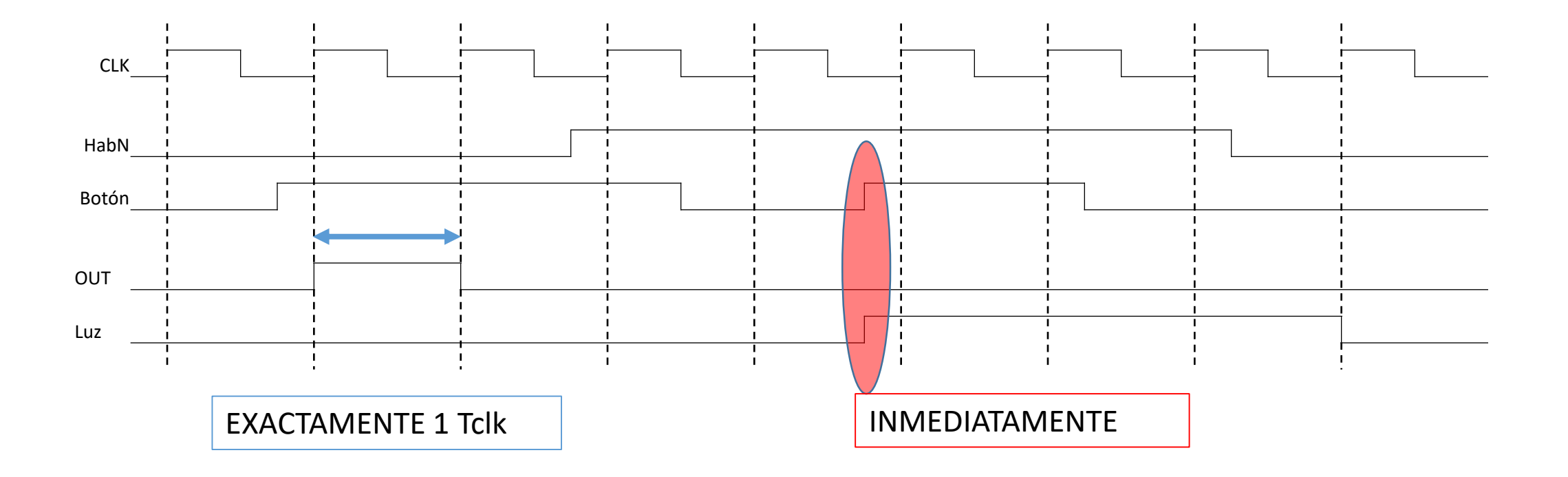

#### Diagrama de estados

Si la entrada HabN = 0 al detectar un cambio de 0 a 1 en la entrada Botón se deberá generar un único pulso a '1' de un período de reloj (1 Tclk) de duración en la salida Out a partir del siguiente flanco de reloj, sin importar la duración en que Botón permanezca en nivel alto. Si la señal HabN sube a 1 una vez que comenzó el pulso en la salida Out se ignorará hasta tanto se detecte un nuevo cambio de 0 a 1 en la entrada Botón y se completará el pulso en curso.

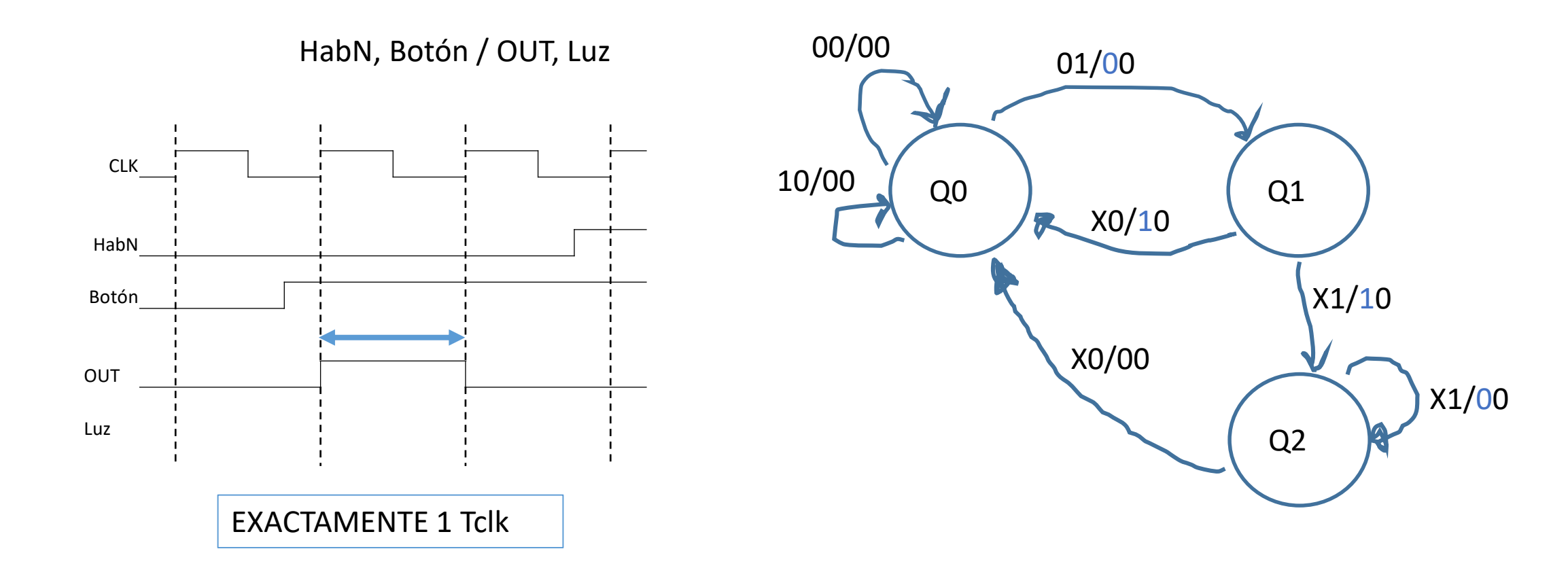

### Diagrama de estados

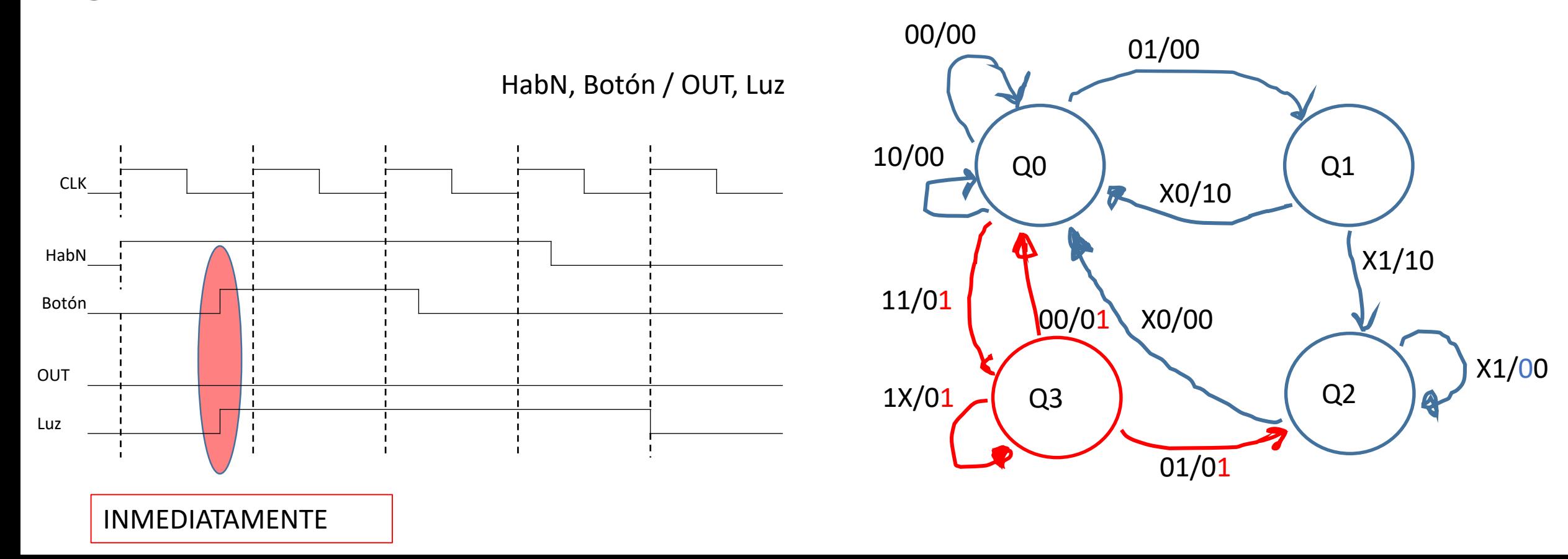

### Tabla de Estados

HabN, Botón / OUT, Luz

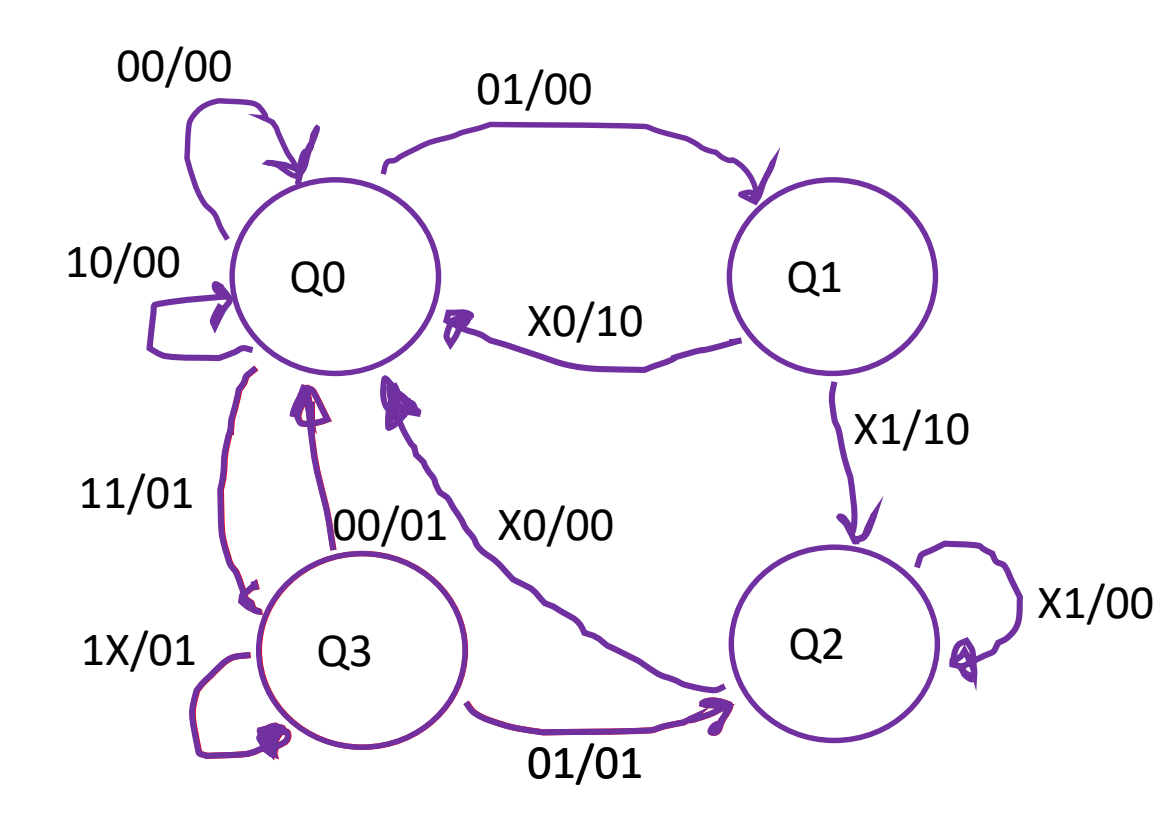

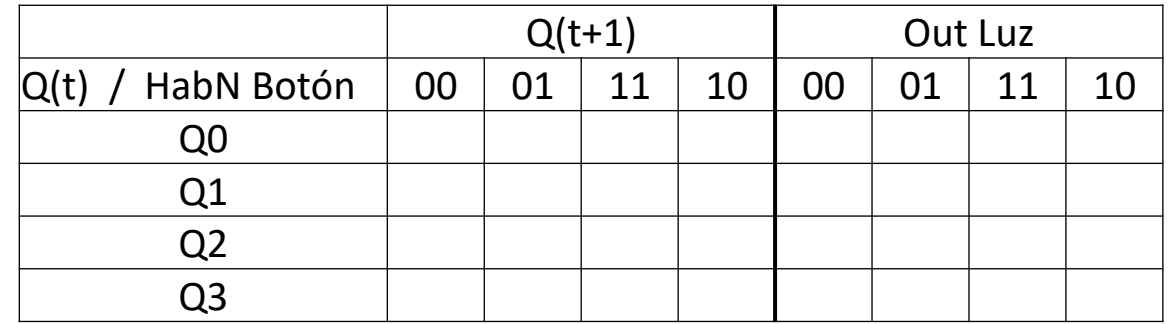

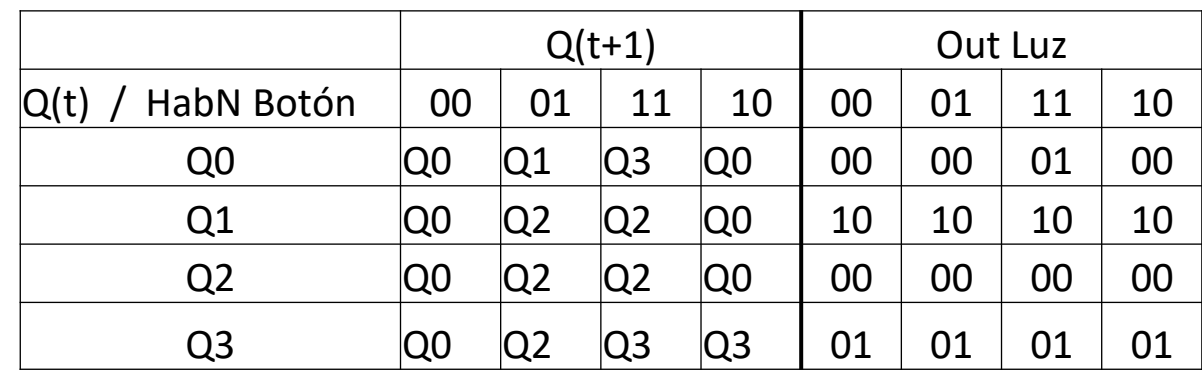

# Minimización de Estados

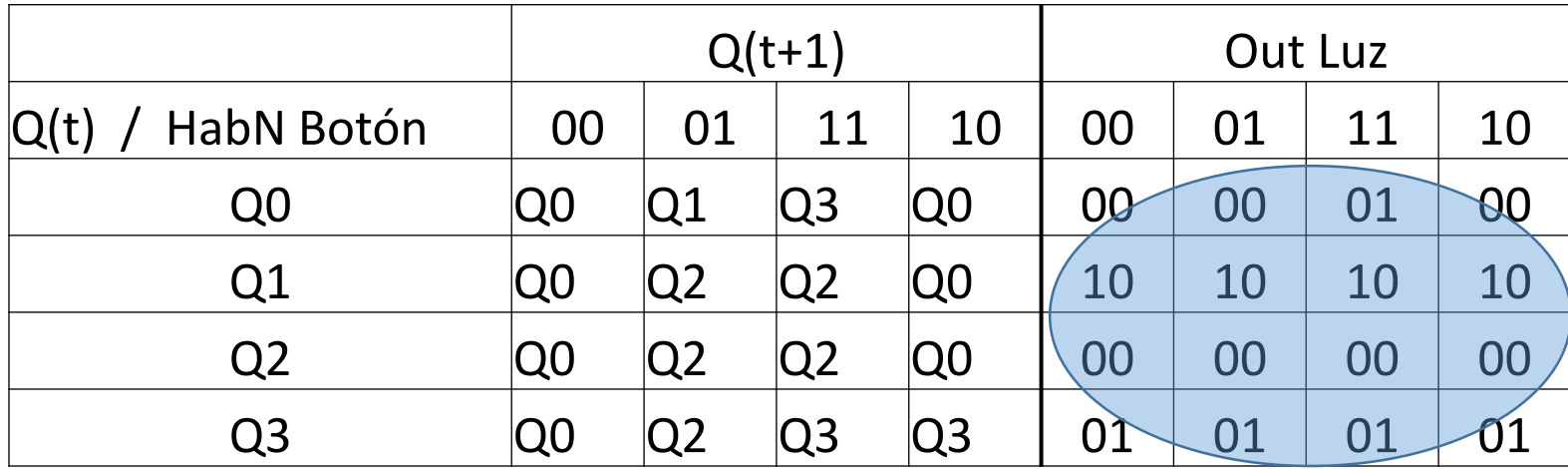

Salidas distintas en cada estado => tabla mínima

# Codificación de estados y tabla de transiciones

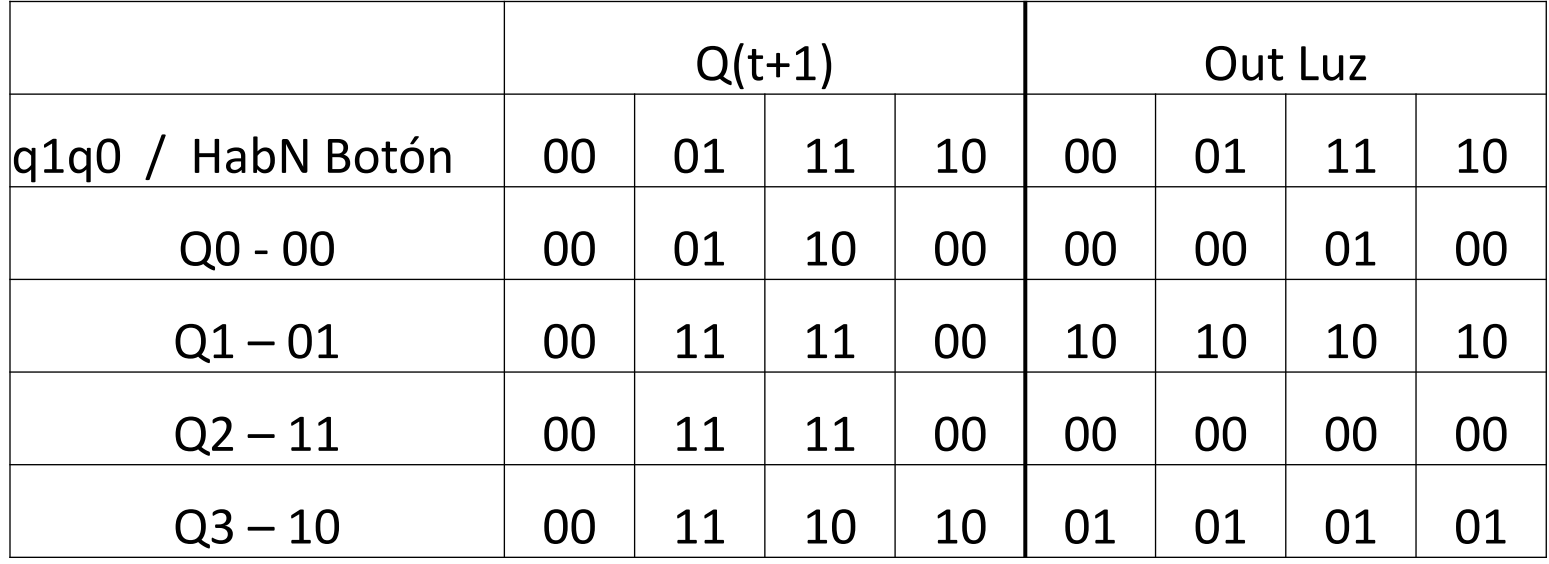

Variables de estado: q1 y q0

## Elección de FF y tabla de excitación

Elijo FF D => Siguiente estado de mi FF va a ser entradas actuales (Q(t+1) = D)

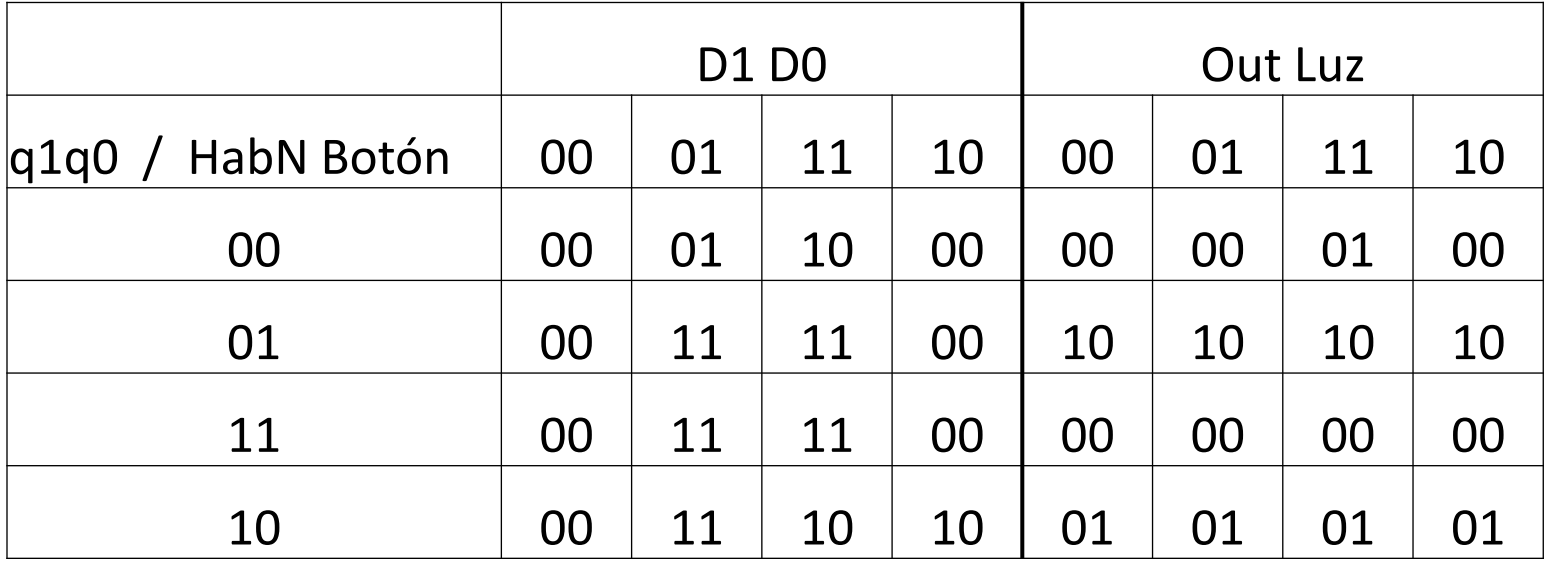

#### Mapas K y ecuaciones

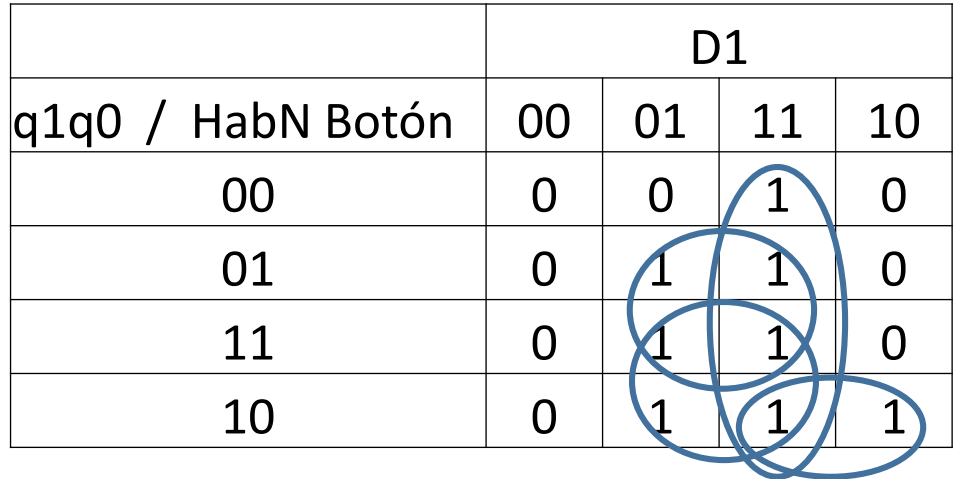

 $D1 = H.B + q0.B + q1.B + q1.$ 

#### Mapas K y ecuaciones

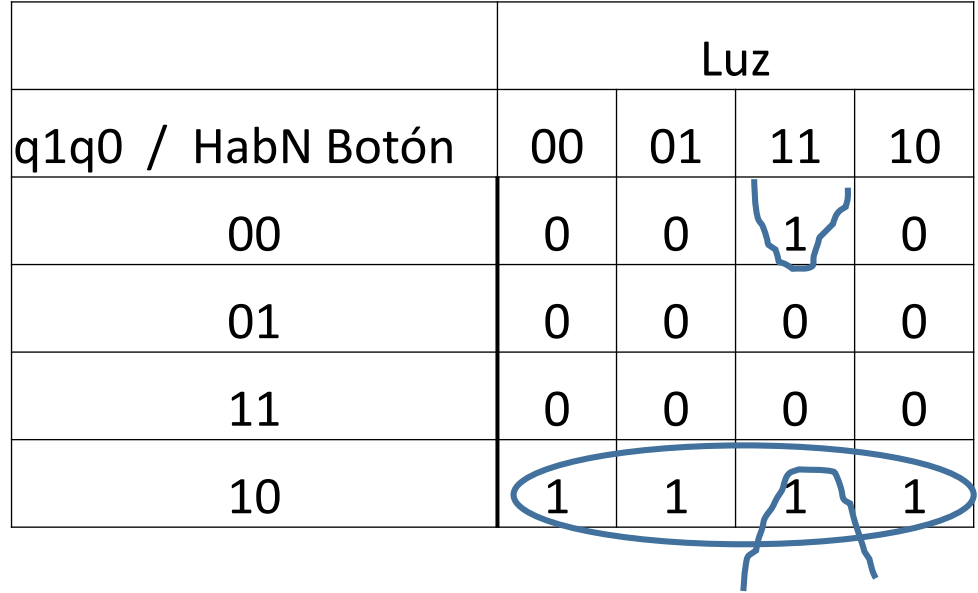

 $Luz = H.B.$ !q0 + q1.!q0

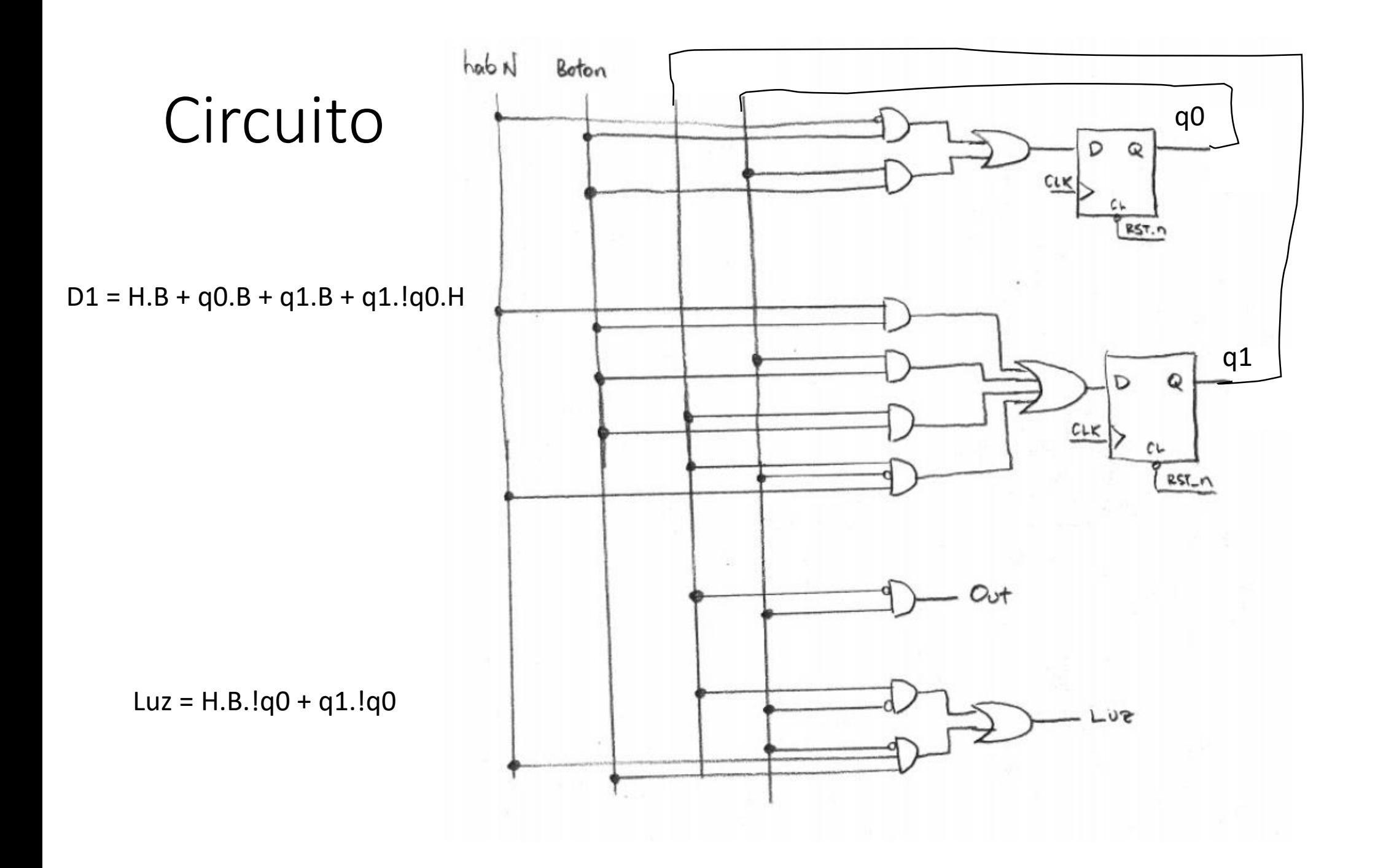